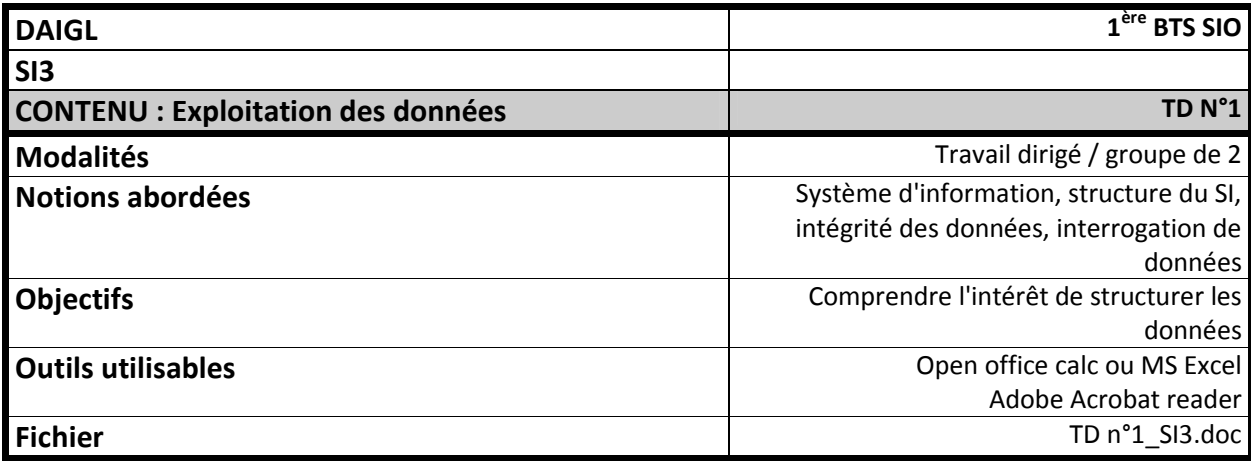

### **Questionnaire de rentrée**

Il s'agit d'automatiser le traitement du questionnaire de rentrée fourni au format pdf (questionnaireRentrée.pdf), pour en mémoriser les données (dans un tableur), et ensuite permettre leur traitement, par le biais d'interrogations.

### **1 Saisie individuelle :**

Saisir individuellement vos renseignements dans le fichier questionnaireRentrée.pdf, puis envoyer le fichier, et enregistrer le sur l'espace commun (affiché au tableau), en respectant le nommage : <prenomNom>.fdf.

# **2 Saisie globale**

Il vous faudra ensuite saisir l'ensemble des questionnaires renseignés et stockés sur l'espace commun, pour mémoriser leurs données dans un tableur, en respectant les règles suivantes :

#### **a) Analyse préalable**

Lire la suite du sujet (partie interrogation de données), et réfléchir à la façon dont vous allez structurer votre fichier. L'objectif est d'obtenir un document lisible, permettant de mémoriser toutes les données des formulaires, et permettant ensuite de répondre aux interrogations.

Noter les règles que vous respectez en établissant votre structure de données.

#### **b) Saisie**

Ne pas commencer la saisie avant que la structure des données ne soit établie !

Lancer le tableur (Excel ou open office calc), et saisir les 24 questionnaires dans votre fichier.

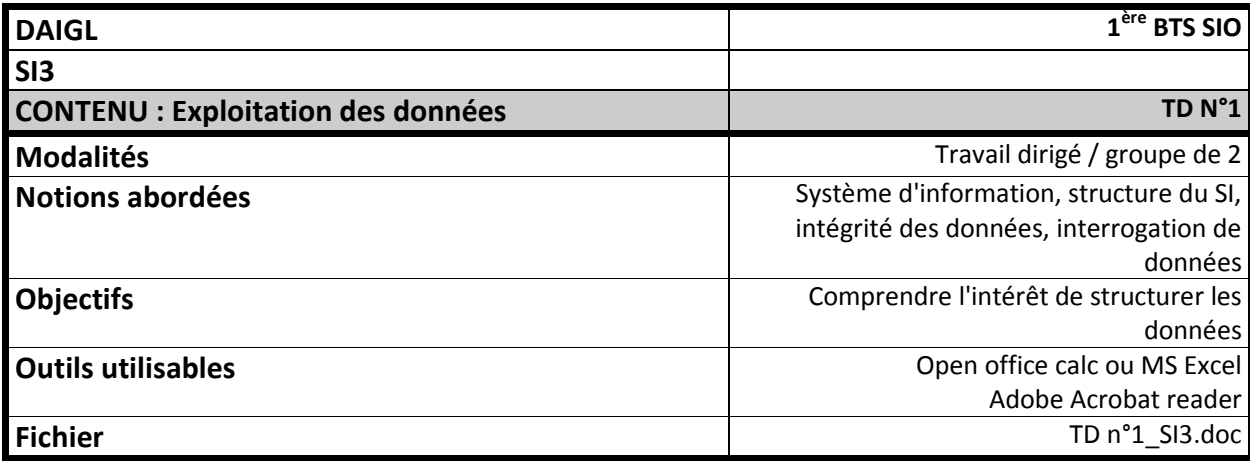

### **3 Consultation/interrogation de données :**

A faire sur ordinateur, en notant pour chaque question le temps passé, et les réponses obtenues, présenter l'ensemble des réponses sous la forme d'un rapport.

- 1. Retrouver les informations d'un étudiant dont le nom est donné (votre voisin par exemple)
- 2. Représenter graphiquement les origines de BAC.
- 3. Donner le pourcentage du BAC le plus représenté.
- 4. Donner le pourcentage d'étudiants ayant fait des études après BAC avant de venir en SIO.
- 5. Établir la liste des étudiants habitant chez leurs parents (nom)
- 6. Représenter graphiquement la répartition des étudiants habitant ou n'habitant pas chez leurs parents.
- 7. Représenter graphiquement la répartition par localité, puis par département (éventuellement)
- 8. Lister les étudiants habitant à plus de 10 kms de Caen et n'ayant pas de véhicule personnel (nom et ville).
- 9. Donner le nombre d'étudiants n'ayant jamais fait d'informatique au niveau « avancé ».
- 10. Représenter graphiquement la répartition des étudiants en fonction du niveau de leur utilisation de l'informatique.
- 11. Quel est le navigateur le plus utilisé parmi ceux qui ont fait du développement (donner le %)
- 12. Quel est le navigateur le plus utilisé parmi ceux qui ont fait de l'administration (donner le %)
- 13. Quel est le pourcentage d'étudiant non inscrit sur un réseau social
- 14. Donner la part de marché en pourcentage de chaque réseau social

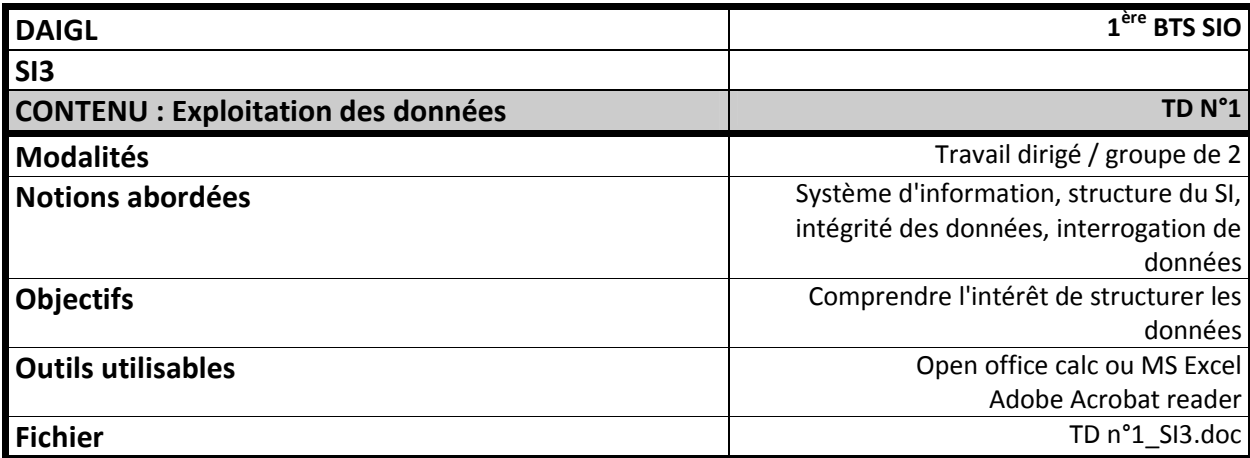

- 15. Donner la part de marché en pourcentage de chaque navigateur
- 16. Représenter graphiquement l'utilisation des réseaux sociaux.
- 17. Représenter graphiquement les parts de marché des navigateurs.
- 18. Donner le pourcentage d'étudiants ayant fait du développement et qui sont motivés par l'option SLAM, par l'option SISR.
- 19. Représenter graphiquement l'utilisation des langages de développement.
- 20. Représenter graphiquement l'utilisation des systèmes d'exploitation.
- 21. Donner le pourcentage d'étudiants ayant fait du développement et qui sont motivés par l'option SLAM, par l'option SISR.
- 22. Donner le pourcentage d'étudiants ayant fait de l'administration ou de la gestion de matériel et qui sont motivés par l'option SLAM, par l'option SISR.
- 23. Représenter graphiquement le choix d'option.
- 24. Donner la répartition des possibles poursuites d'étude.

# **4 Règles**

A partir de ce travail, et de cette expérience, énoncez les règles à respecter dans le cadre de l'informatisation de données d'un système d'information.